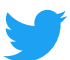

**Playbook de objetivos do Twitter**

# **Seus vídeos em pre-roll**

**Promova sua marca unindo-se aos principais publishers que sua audiência já acompanha.**

## **O que será abordado**

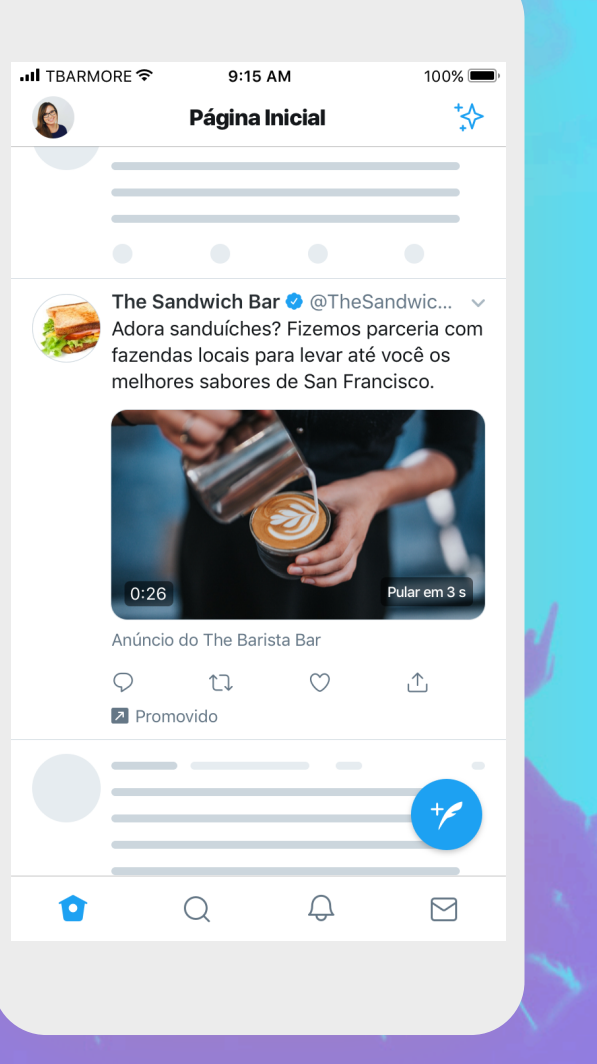

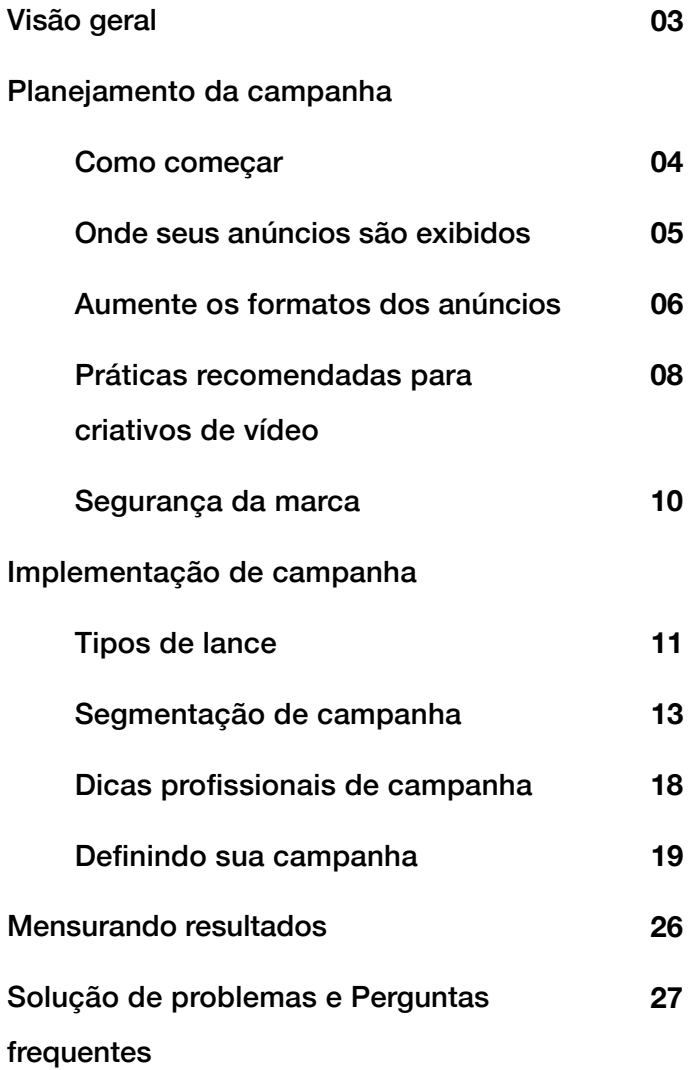

# **Visão geral**

**As campanhas de visualizações de pre-roll aumentam sua relevância ao permitir que você exiba anúncios em vídeo em conteúdos premium e brandsafe que já conquistaram seus clientes.**

Ninguém faz vídeos como o Twitter. Quando algo acontece no mundo, é amplificado no Twitter.

Com o aumento da audiência de vídeos premium, o objetivo de visualizações de pre-roll oferece as ferramentas que você precisa para se conectar com o melhor conteúdo de vídeo dos publishers mais assistidos e de maior credibilidade do mundo.

Desenvolva a relevância da marca e alinhe-se com os interesses dos consumidores ao exibir anúncios de pre-roll ou patrocínios da marca nos vídeos a que sua audiência já assiste.

#### **Benefícios**

Os vídeos de pre-roll serão exibidos antes do conteúdo de vídeo premium de nossos mais de 200 parceiros em 15 categorias de conteúdo padrão da indústria, com categorias selecionadas pelo Twitter disponíveis para um alinhamento tópico ainda mais preciso.

O objetivo de visualizações de pre-roll é compatível com todos os produtos do Twitter Amplify, que proporcionam a personalização da associação entre o anúncio e o publisher para garantir que seu anúncio seja exibido no lugar certo e na hora certa.

Prefere fazer um anúncio independente? Sem problemas. Recomendamos que confira o [objetivo de visualizações de vídeo.](https://business.twitter.com/en/help/campaign-setup/create-a-video-views-campaign.html)

#### **Aumente o brand lift**

Está comprovado que a associação de marcas ao conteúdo de divulgadores premium aumenta as principais métricas da marca.

#### **Segurança da marca**

Todo o conteúdo passa por vários níveis de revisão antes da monetização.

#### **Sua escolha, do seu jeito**

Nosso conjunto de ofertas de produtos do Twitter Amplify permite que você escolha como e quando seu anúncio será exibido, bem como o nível de controle que você terá sobre a associação entre o anúncio e o publisher.

#### **Ampliando o alcance em comerciais de televisão**

Está comprovado que o Twitter aumenta o alcance incremental para a TV a um custo mais eficiente por ponto de alcance, sendo um item importante para o seu plano linear.

#### **Taxas de atenção altas**

Pesquisas mostram que os espectadores de nosso conteúdo de publisher premium são extremamente ativos e atentos, mesmo entre a base de usuários do Twitter já engajada e orientada para a descoberta.

# **Como começar**

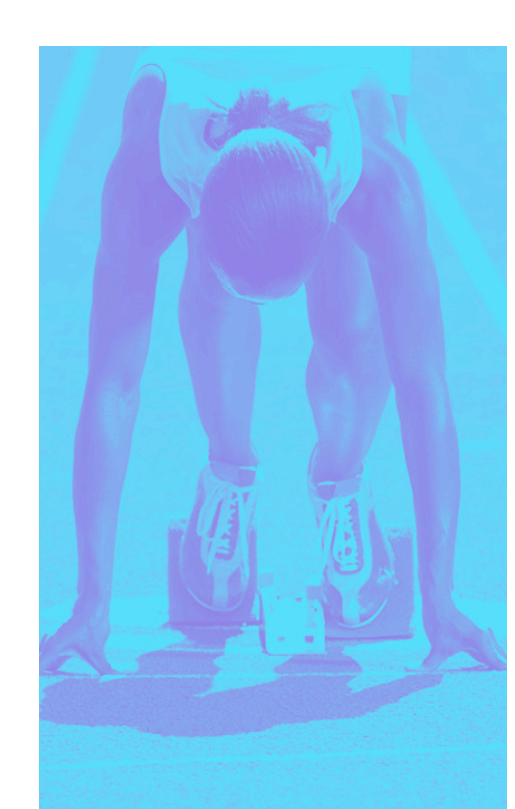

## **Itens a considerar**

Antes de começar, crie um plano. Temos aqui uma lista das considerações que ajudarão você a refinar seus objetivos finais e alcançar os melhores resultados.

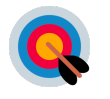

#### **Qual é o seu KPI principal?**

(Alcance máximo, taxas de conclusão, CPVs acessíveis, mudança de métricas de marca específicas)?

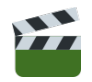

#### **Quais recursos de vídeo você tem (se houver)?**

Vídeo curto? Vídeo longo? GIF?

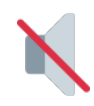

**Você tem uma estratégia de desativação do som para vídeos de pre-roll?**

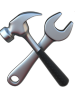

**De quanto controle você precisa sobre a associação entre publisher e Tweet?**

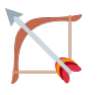

#### **Com que tipo de conteúdo você deseja se alinhar?**

(Por exemplo, a cobertura de um momento específico, uma categoria de conteúdo alinhada com a sua marca ou uma ampla exibição em todos os tipos de publisher)

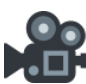

**Seus recursos de vídeo funcionam em formato reduzido/as informações principais ficam claras em 15 segundos ou menos?**

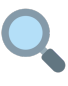

**Em qual tipo de visualizações de pre-roll você tem interesse?** 

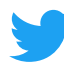

## **Onde seus anúncios são exibidos**

**Os Tweets em campanhas de visualizações de pre-roll são exibidos em diversos locais no Twitter.**

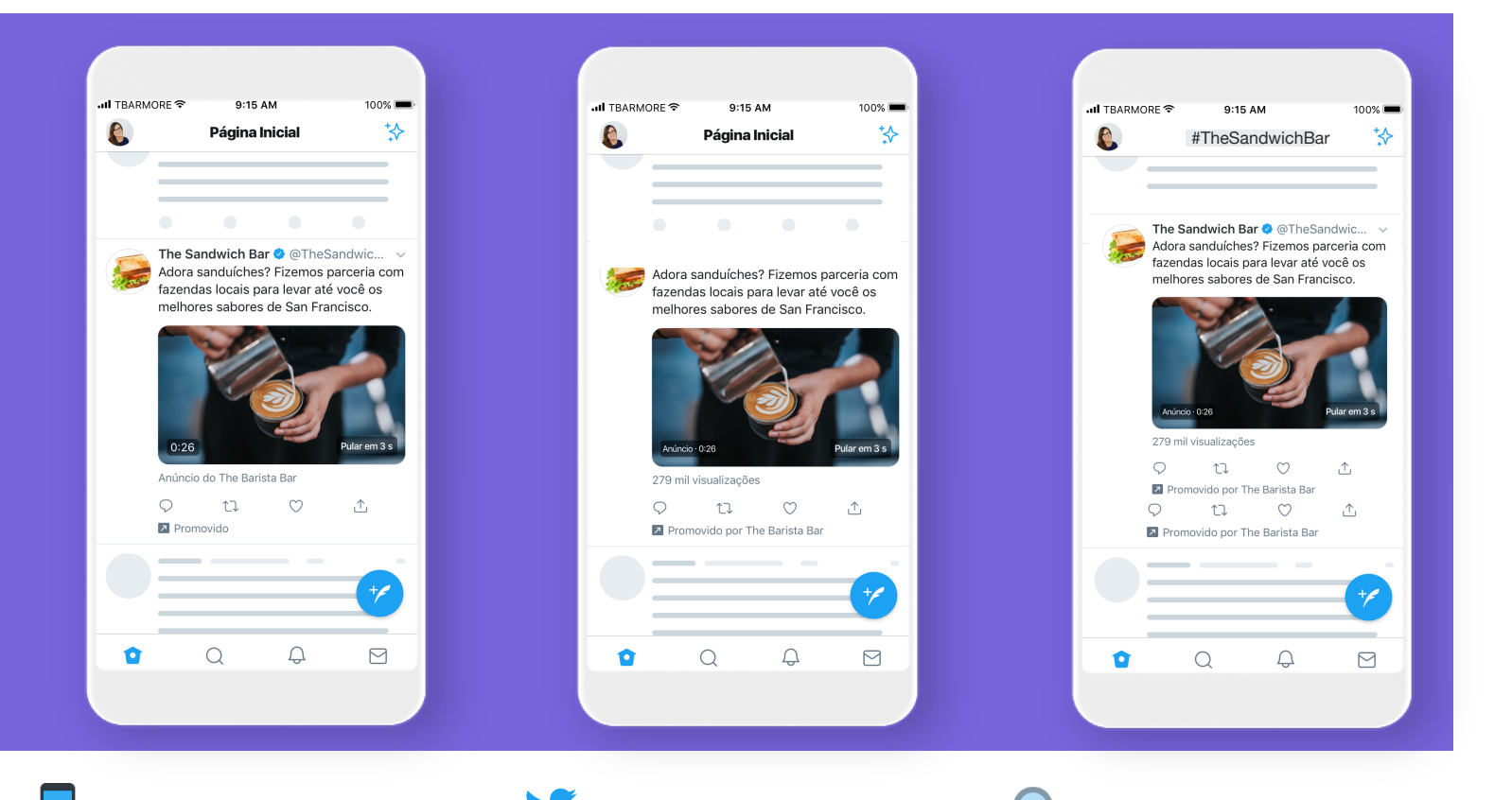

#### **Timelines da Página Inicial Perfis e páginas de**

Sua campanha ficará visível na timeline de uma pessoa se o seu anúncio for exibido em um Tweet Promovido e relevante para ela com base na segmentação por audiência escolhida ou se ela seguir, de maneira orgânica, o publisher do conteúdo ao qual seu anúncio foi associado.

## **informação**

Uma pessoa que você segmentou pode se qualificar para ver seu anúncio ao visitar um perfil do Twitter ou uma página de detalhes de Tweet.

#### **Resultados de busca (Opcional)**

As campanhas são exibidas em páginas de resultados de busca no Twitter.com e produtos parceiros, como o Hot site.

**Dica profissional**

Se alguém no Twitter visualizar um Tweet ao qual o seu pre-roll foi associado, seu vídeo poderá ser exibido a essa pessoa caso cumpra com os critérios de segmentação que você especificou. Se alguém visualizar o Tweet do publisher, mas *não* se enquadrar em seus critérios de segmentação, seu pre-roll não será exibido.

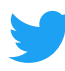

## **Amplie os formatos de anúncio**

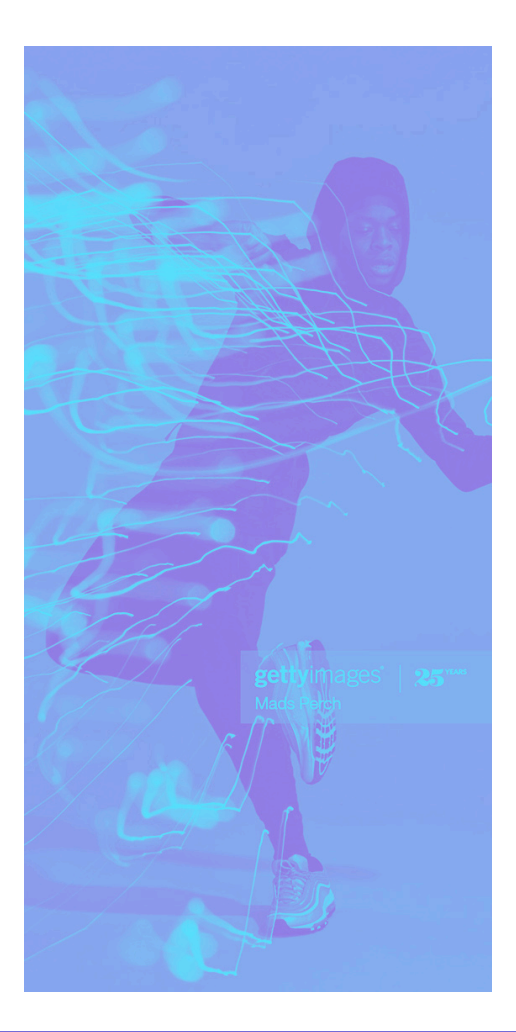

## **Recomendações**

#### **Escolhendo entre o Pre-Roll do Amplify e as Parcerias do Amplify**

O Twitter Amplify (nosso pacote de produtos para campanhas de visualizações de pre-roll) foi desenvolvido para oferecer várias maneiras de exibir seu anúncio de pre-roll e garantir que sua marca seja vista na timeline. Cada opção possui recursos e benefícios exclusivos.

As várias ofertas do Twitter Amplify permitem que você determine o nível de controle que terá sobre a associação entre o publisher e o Tweet para garantir que seus anúncios sempre sejam exibidos *conforme* o desejado.

Nesta seção, você verá uma análise do conjunto completo dessas ofertas, bem como os principais recursos e casos de uso de cada uma.

**O Pre-Roll do Amplify** é nossa oferta padrão de pre-roll. Com o Pre-roll do Amplify,

você pode selecionar as categorias de conteúdo dos vídeos que serão exibidos em seu anúncio em nossa oferta de mais de 20 categorias, incluindo um novo conjunto de categorias selecionadas pelo Twitter.

**Categorias selecionadas** As categorias selecionadas são uma oferta de pre-roll de alto nível que permite que você se alinhe a um tópico ou audiência mais específicos (como futebol americano ou gamers). Elas também permitem que você veja a lista completa de publishers inclusos antes do lançamento.

**As Parcerias do Amplify** são a nossa oferta mais completa e oferecem uma associação do tipo 1:1 a um único publisher em um momento de sua escolha, além de controle no nível do Tweet durante a campanha.

**A associação entre o Pre-Roll do Amplify e outros formatos de anúncio aumenta a probabilidade de sucesso da campanha**

## **Quando possível, utilize +**

**Formatos de anúncio para gerar os melhores 3 resultados**

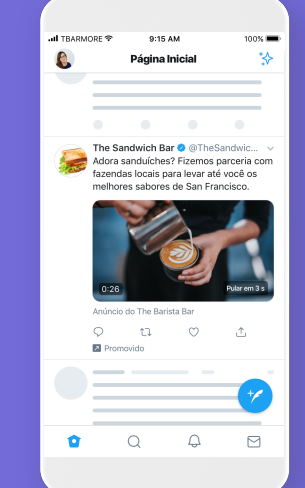

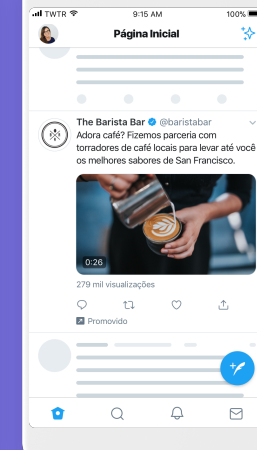

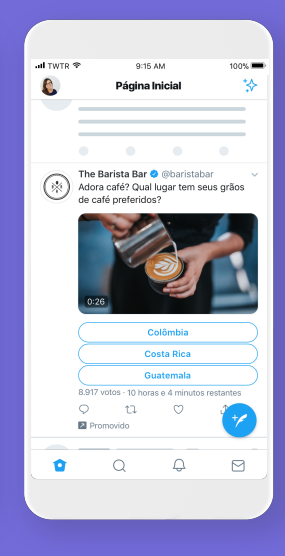

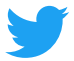

#### **Pre-Roll do Amplify**

**Exiba anúncios em pre-roll para alinhar sua marca a conteúdos premium e brand-safe a que seus clientes já estão assistindo — incluindo destaques e vídeos principais.** 

O Pre-Roll do Amplify alinha sua marca aos conteúdos de vídeo no feed de mais de 200 anunciantes premium e brand-safe, incluindo as principais redes de TV, grandes ligas esportivas e veículos profissionais de notícias. Seja visto pela sua audiência por meio de anúncios de pre-roll no início dos vídeos em que eles têm interesse. Oferecemos 15 opções de categorias de conteúdo de publishers padrão da indústria, além de uma seleção especial de publishers escolhida pelo Twitter organizada por nossa equipe para você. Listas completas disponíveis por segmentação por audiência.

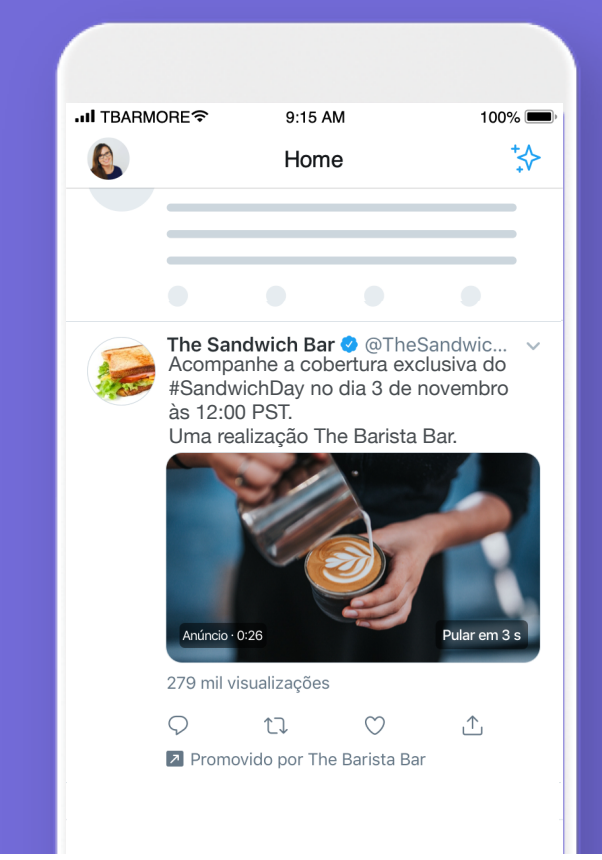

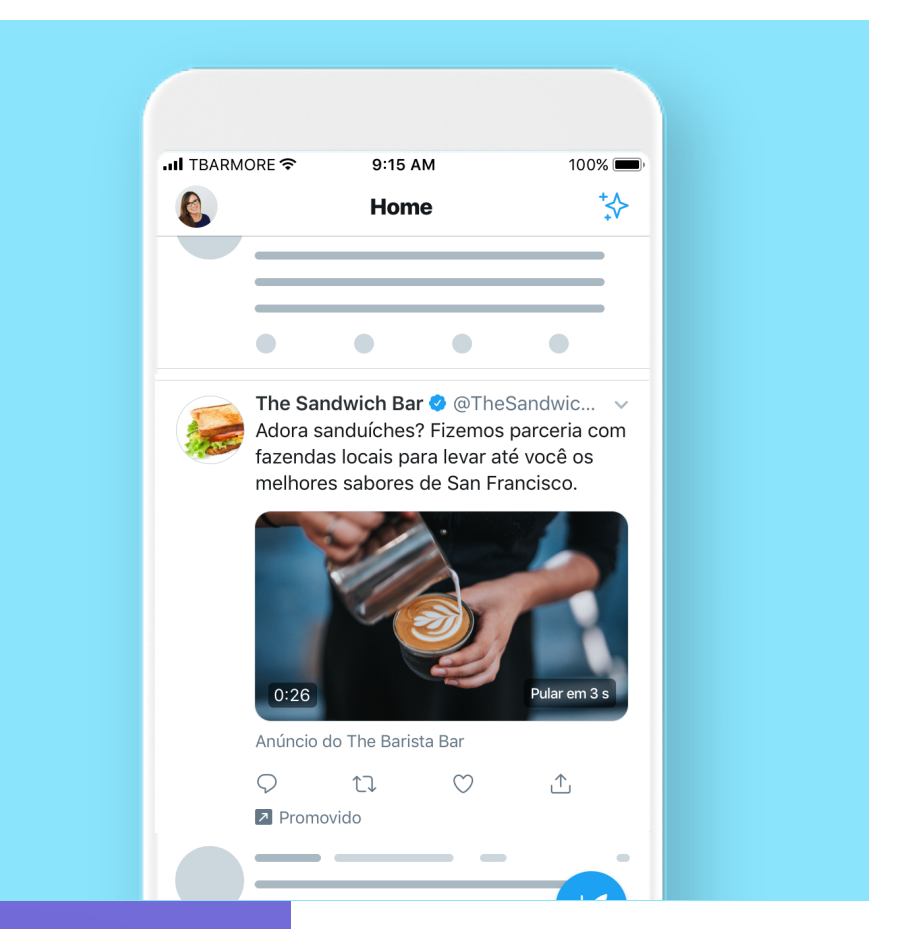

#### **Parcerias do Amplify**

**Consistem em um alinhamento 1:1 personalizável entre você e o publisher parceiro de sua escolha, que pode incluir pre-rolls, Moments patrocinados e/ou a integração da sua marca ao conteúdo do publisher.** 

Cada patrocínio é único. Quando você patrocina um evento, Moment ou programa no Twitter, trabalhamos com nossos publishers parceiros para criar os pacotes certos para você, como anúncios de pre-roll antes dos vídeos de sua escolha, antes de vídeos ao vivo e integrações de conteúdo da marca. Quando a audiência aplaude e o mundo comemora, sua marca pode estar ali, conectada com o que está acontecendo.

## **Práticas recomendadas para criativos de vídeo**

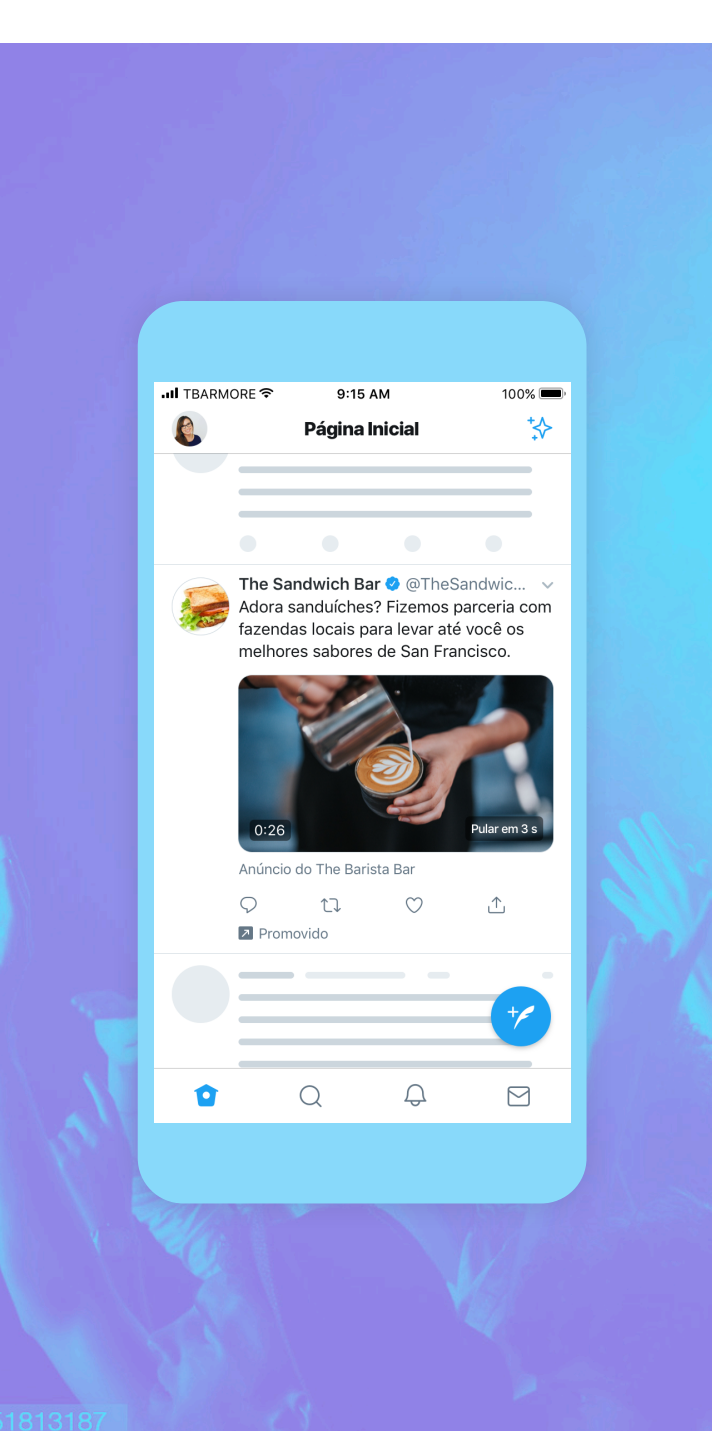

## **Você está na metade do caminho para definir sua campanha!**

### **Descobrimos que o criativo do vídeo é o fator principal para a geração de vendas.**

De acordo com a Nielsen, 47% das vendas podem ser atribuídas exclusivamente ao criativo. Além disso, de acordo com uma pesquisa da EyeSee, os vídeos otimizados para o Twitter que utilizam essas práticas recomendadas geram um aumento de dois dígitos nas principais métricas, como consciência de marca, intenção de compra e associação da mensagem.

Eles também contribuem para um aumento médio de *mais de 33%* do engajamento emocional de sua audiência com seu conteúdo.

Fonte: Nielsen Catalina Solutions, 5 Keys to Advertising Effectiveness, outubro de 2017

## **<sup>3</sup> Melhores práticas de criativo**

Depois de analisar milhares de campanhas, reunimos uma lista de maneira com as quais você pode obter o melhor resultado para seus anúncios.

#### <u>ng mga</u> ᆛᇞᆛ

#### **Seja breve**

Busque limitar os vídeos a 15 segundos ou menos para aumentar o impacto do branding. Os anúncios de vídeos de 15 segundos tendem a ter taxas de conclusão 3 vezes mais altas do que os anúncios de 30 segundos.

#### **Atraia a atenção rapidamente**

Use movimento e mostre talento nos primeiros segundos do seu vídeo. Lembre-se de que o vídeo pode ser pulado depois de 6 segundos.

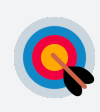

#### **Branding persistente**

Os anúncios de vídeo com um posicionamento claro do logotipo geram uma lembrança da marca 36% maior. A marca deve ser incluído de forma clara nos 3 primeiros segundos do anúncio, mas o ideal é ficar na tela o tempo todo.

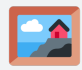

#### **Visuais impactantes**

97% das pessoas focam no visual no Twitter, então garanta que eles sejam impactantes e apresentem seu produto ou sua mensagem principal.

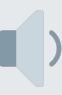

#### **Legendas e som desligado**

Inclua legendas ou sobreposição de texto para que a sua mensagem seja transmitida sem som. As legendas e as sobreposições de texto geram tempos de visualização 28% mais longos no Twitter, e o ROI médio é 1,8 vezes maior para vídeos que não precisam de som para serem entendidos.

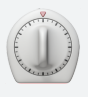

#### **Lembre-se do tratamento automático do pre-roll**

Os vídeos de pre-roll exibem uma miniatura do publisher (e a opção pular para criativos com mais de 6 segundos) no canto inferior direito do player de vídeo, uma contagem regressiva no canto inferior esquerdo e o logotipo do seu identificador no canto superior esquerdo.

## **Segurança da marca**

## **Cuidamos da segurança da sua marca.**

#### **Você tem o controle necessário para avançar para o próximo nível — adequação** *da marca.*

Cada conteúdo de publisher do Twitter Amplify passa por uma análise algorítmica e manual antes de ser considerado monetizável. Continuamos investindo em uma combinação de tecnologia, pessoas e controles de serviço para oferecer um ambiente seguro para seus anúncios.

Além disso, nossos formatos do Amplify permitem que você escolha o nível de controle adicional de que precisa — desde a escolha das categorias de conteúdo e exclusões de publishers individuais até a análise específica do Tweet e colaboração com Parcerias do Amplify.

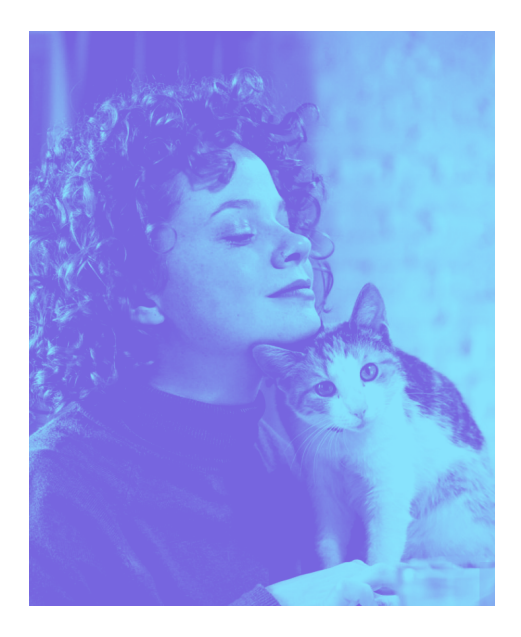

**Com o objetivo de visualizações de pre-roll, você tem a certeza de que seus anúncios em vídeo serão exibidos antes do conteúdo do publisher que é sempre premium, brand safe e alinhado à sua marca e mensagem exclusivas**

**Segurança da marca e medidas de adequação**

#### **Estas são as verificações e controles centrais do Twitter Amplify:**

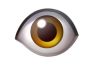

#### **Análise algorítmica e manual**

Garantido para todos os vídeos de publisher em nosso mercado de vídeo global do Twitter Amplify aos quais seu anúncio em vídeo pode ser associado.

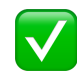

#### **Garantia Premium**

O Twitter é bastante ativo com seus publishers. Trabalhamos juntos e fornecemos orientação de maneira proativa sobre as práticas recomendadas e a segurança da marca.

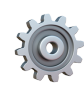

#### **Controle básico de associação de conteúdo**

Você pode escolher as categorias que deseja ou não utilizar — e pode excluir publishers específicos que não correspondem à sua marca.

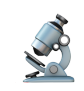

#### **Controle e análise personalizados**

Se você precisa de um nível ainda mais alto de visibilidade e controle, você pode comparar a lista específica de publishers disponível com as categorias selecionadas ou obter controle no nível do Tweet com as Parcerias do Amplify.

# **Tipos de lance**

## **Vamos falar sobre tipos de lance de vídeo**

Com o objetivo de visualizações de pre-roll, você pagará pelo alcance através de novas visualizações nos seus vídeos. Mas nem todas as contagens de visualização são criadas igualmente — é por isso que oferecemos uma variedade de tipos de lance de vídeo para garantir que você esteja gerando as visualizações que deseja.

## **Funciona assim.**

O preço do custo por ação do Twitter garante que você pague apenas pelos resultados que quer gerar.

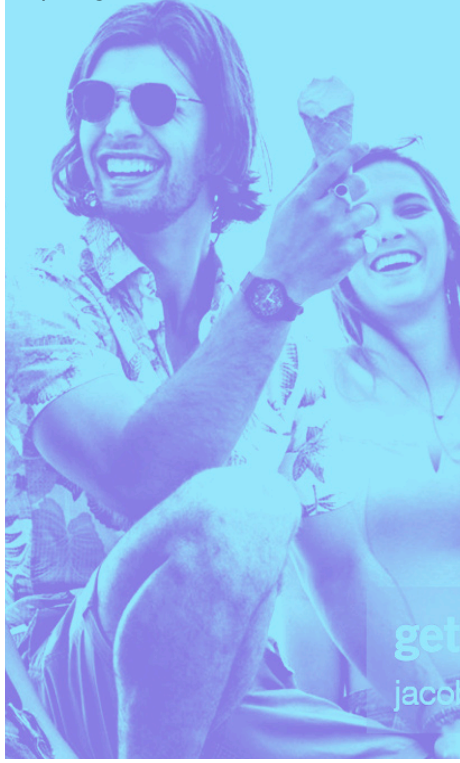

### **O Twitter oferece três tipos de lance de vídeo exclusivos, com suas vantagens e desvantagens:**

A diferença entre os três tipos consiste na duração em que o vídeo é assistido (muitas vezes referida como "s" ou "seg") e a porcentagem do vídeo que precisa ser exibida na tela (muitas vezes referida como uma % fixa) para que a visualização seja contabilizada.

#### **Abaixo está uma visão geral de cada um:**

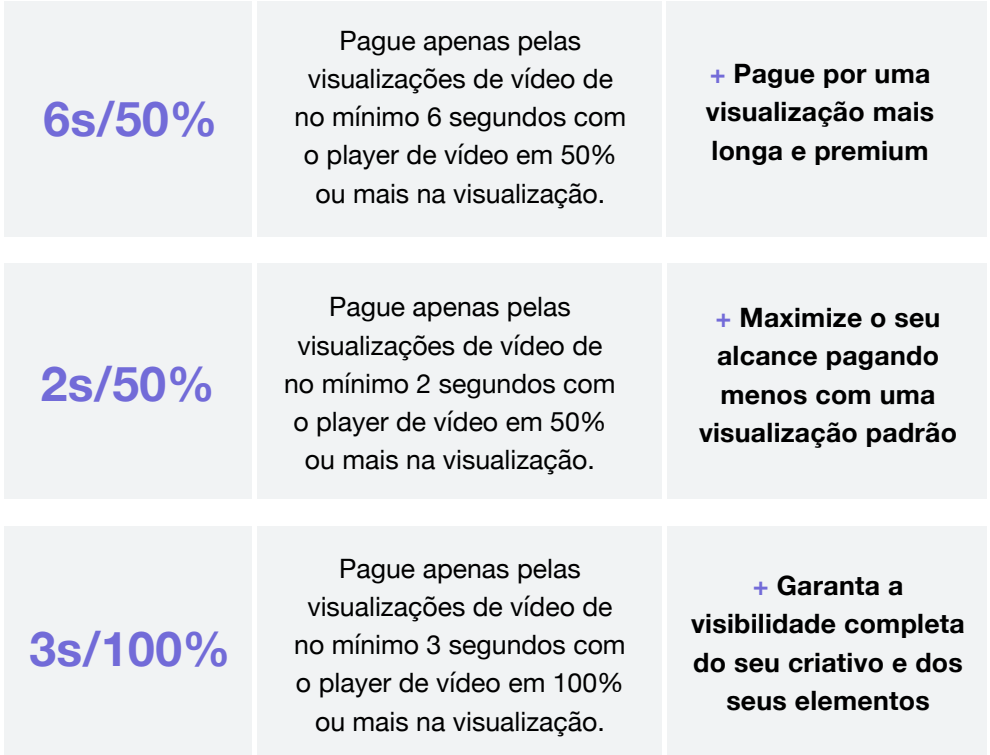

# **Tipos de lance**

## **Em seguida, vamos falar sobre tipos de cobrança de lance.**

Não existe um budget mínimo para o Twitter Ads, mas a definição de lances e budgets competitivos para as suas campanhas permite que elas vençam leilões e sejam executadas.

![](_page_11_Picture_3.jpeg)

#### **Use estas dicas para definir um lance e um budget que aumente os resultados da sua campanha dentro da sua faixa de preço:**

**Utilize o lance automático.** O seu lance é um dos fatores determinantes da frequência com que seu anúncio é exibido. Nós fornecemos um lance recomendado (informado de acordo com campanhas passadas bemsucedidas), que indica a quantia que ajudará melhor você a alcançar seu objetivo.

Para os novos anunciantes, recomendamos o lance automático por se tratar da forma mais flexível e econômica, além de as atualizações ocorrerem em tempo real com base nas condições do leilão para caber no budget da sua campanha. Depois que o lance estiver definido, não haverá quaisquer cobranças adicionais.

#### **Defina seu lance com base no valor que você atribui a cada visualização de vídeo adicional**

Ao dar seu lance, considere o valor de cada visualização que o seu vídeo vai receber e deixe isso ditar o que você gostaria de pagar. Com um orçamento pequeno, é fácil definir um lance baixo, mas lembre-se que mesmo se você definir um lance máximo alto, pagará apenas um pouco mais do que o segundo maior lance.

**Corresponda o lance ao tamanho do segmento.** Se as suas campanhas têm uma audiência muito específica, você pode precisar aumentar seu lance para que ela seja exibida. Por exemplo, anunciantes que visam regiões geográficas específicas podem precisar dar mais lances para ganhar o mesmo número de leilões que os anunciantes que visam audiências menos específicas, uma vez que existem menos pessoas naquela audiência.

Além de controlar a quantia que você paga por visualização, você também pode controlar o orçamento diário que quer gastar em cada campanha. Assim que o orçamento diário for atingido, a campanha será interrompida temporariamente até o dia seguinte (ou até que o orçamento diário seja aumentado). Você também pode configurar um orçamento total para a campanha. Encontre mais informações sobre lances e orçamentos na nossa [FAQ sobre lances e leilões](https://business.twitter.com/en/help/troubleshooting/bidding-and-auctions-faqs.html).

### **Lembre- se**

Um lance maior significa que você tem maior probabilidade de ganhar o leilão, o que levará a mais visualizações. Um lance menor do que o dos concorrentes pode não ser vinculado.

# **Segmentação por campanha**

## **É ótimo ser visto. Ser visto pelas pessoas que serão cativadas pelo seu anúncio é ainda melhor.**

#### **Estamos comprometidos a encontrar as audiências certas para a sua campanha.**

As pessoas usam o Twitter para descobrir o que está acontecendo no mundo, compartilhar informações instantâneas e se conectar com pessoas e empresas de todos os lugares. É no Twitter que

milhões de pessoas publicam mais de 500 milhões de Tweets todos os dias. Isso nos dá uma janela para a vida das pessoas, seus interesses, desejos e o que estão fazendo no momento.

![](_page_12_Picture_5.jpeg)

**Com o objetivo de visualizações de pre-roll, você tem acesso aos recursos de segmentação líderes do setor do Twitter. Faça as configurações adequadas e pronto.**

### **Tipos de segmentação**

#### **Oferecemos 4 estratégias de segmentação para o Pre-Roll do Amplify**

![](_page_12_Picture_10.jpeg)

#### **Audiência principal**

Pessoas segmentadas com base em fatores designados, como demografia, local, interesses e palavras-chave.

![](_page_12_Picture_13.jpeg)

#### **Conexões existentes**

Alcance pessoas que já estão familiarizadas e que já expressaram interesse na sua marca dentro ou fora do Twitter.

![](_page_12_Picture_16.jpeg)

#### **Semelhantes**

Descubra pessoas novas com hábitos, interesses e contextos semelhantes aos de seus seguidores ou clientes atuais.

![](_page_12_Picture_19.jpeg)

#### **Categorias de conteúdo do publisher**

Combine seu conteúdo de maneira exclusiva com o conteúdo do publisher a partir das categorias que melhor se alinham com sua marca ou mensagem.

## **Segmentação por audiência principal**

Pronto para se concentrar no seu grupo de segmento ideal? Comece aqui. A segmentação por audiência de pre-roll do Twitter permite que você defina parâmetros para encontrar sua audiência ideal.

![](_page_13_Picture_3.jpeg)

### **Dica profissional nº 1**

Embora nossos publishers parceiros recebam muita atenção orgânica, a segmentação por audiência determina para quem seu Tweet e anúncio serão promovidos no feed. Você define os critérios de quem deseja alcançar, e nós fornecemos o pre-roll e o conteúdo do publisher premium.

por audiência, incluindo idade, gênero, local, dispositivo, idioma e operadora, serão aplicadas a todas as pessoas segmentadas na sua campanha. Nas táticas de segmentação com base em ação e interesses, incluindo palavraschave, interesses, Seguidores semelhantes e conversas, uma pessoa só pode ser visada pela sua campanha com base em um único parâmetro, não em vários.

![](_page_14_Picture_1.jpeg)

## **Categorias de conteúdo do publisher**

Encontre sua audiência mais engajada combinando seu conteúdo de maneira exclusiva com o conteúdo do publisher a partir das categorias que melhor se alinham com sua marca ou mensagem. Ou vá além com uma de nossas novas categorias selecionadas, criadas manualmente por nossa equipe para um alinhamento mais preciso com os principais nomes de um determinado tópico. As listas completas de publishers das categorias selecionadas são compartilhadas antes do lançamento.

![](_page_14_Picture_4.jpeg)

#### **Categorias de conteúdo padrão**

- **Automóveis**
- Comédia
- Criadores de conteúdo digital
- Entretenimento e cultura pop
- Notícias sobre finanças e negócios
- Alimentação e bebidas
- Estilo de vida
- Música
- Notícias e últimos acontecimentos
- Política
- Ciência e educação
- **Esportes**
- **Televisão**
- Tecnologia
- Esportes eletrônicos e videogames

#### **Categorias selecionadas pelo Twitter**

- Futebol americano
- **Basquete**
- **Beisebol**
- Futebol
- Estilo de vida feminino
- Estilo de vida masculino
- Conteúdo descontraído
- Gamers famosos
- E muito mais em breve

![](_page_14_Picture_32.jpeg)

#### **Dica profissional nº 2**

Ao trabalhar com categorias de conteúdo padrão, você pode excluir até 100 publishers individuais caso não os considere adequados para sua marca a fim de garantir que não sejam incluídos em sua segmentação. Com as categorias selecionadas, você não pode substituir nenhuma exclusão, mas *pode* ver a lista completa de publishers selecionados e aprovados pelo Twitter em seu Gerenciador de Anúncios (não disponível para categorias padrão).

![](_page_15_Picture_1.jpeg)

Sim, a segmentação por audiência principal é de grande ajuda para a localização de uma audiência grande e relevante. Contudo, pode ser que você esteja buscando um grupo de pessoas mais específico. É aqui que você encontra pessoas que já demonstraram interesse na sua marca.

#### **Pessoas que visitaram o seu site**

Segmente pessoas que já visitaram o seu site. Tudo o que você precisa fazer é instalar o pixel do Twitter.

Para obter mais informações sobre como fazer isso, visite a [nossa página sobre Audiências](https://business.twitter.com/en/help-old/campaign-setup/campaign-targeting/tailored-audiences/ta-from-web.html)  [Personalizadas](https://business.twitter.com/en/help-old/campaign-setup/campaign-targeting/tailored-audiences/ta-from-web.html) com instruções passo a passo.

#### **Pessoas que viram ou tiveram engajamento com Tweets anteriores**

Agora, você pode visar novamente qualquer pessoa que assistiu ao seu vídeo, curtiu um Tweet ou teve engajamento com o seu conteúdo orgânico/promovido dentro de determinado período.

#### **Pessoas ou clientes que você já conhece**

Estas são as pessoas que você já sabe que estão interessadas. Identifique-as com base em e-mails, IDs do Twitter, ou IDs de anúncios mobile. Você também pode trabalhar com um Parceiro de audiência para importar audiências de clientes existentes diretamente para sua conta do Ads. Reconectese com eles ou exclua-os para se concentrar em novas aquisições.

## **Segmentação por semelhantes**

Aumente a audiência que você criou com Audiências principais e Conexões existentes usando semelhantes. São novas pessoas que curtem, agem e se engajam

da mesma forma que os clientes que você tem. Essa é a melhor maneira de impulsionar suas campanhas.

Audiência principal e conexões existentes

Audiências semelhantes

![](_page_15_Picture_15.jpeg)

#### **Dica profissional nº 3**

*Tem mais dúvidas sobre segmentação? Consulte nossas perguntas e respostas com detalhes em:* [Segmentação por](https://business.twitter.com/en/help/campaign-setup/campaign-targeting/device-carrier-and-new-mobile-user-targeting.html)  [dispositivo](https://business.twitter.com/en/help/campaign-setup/campaign-targeting/device-carrier-and-new-mobile-user-targeting.html) | [Segmentação por geografia, gênero e idioma](https://business.twitter.com/en/help/campaign-setup/campaign-targeting/geo-gender-and-language-targeting.html) | [Segmentação por interesse e Seguidor](https://business.twitter.com/en/help/campaign-setup/campaign-targeting/interest-and-username-targeting.html) | [Segmentação por](https://business.twitter.com/en/help/campaign-setup/campaign-targeting/keyword-targeting.html)  [palavras-chave](https://business.twitter.com/en/help/campaign-setup/campaign-targeting/keyword-targeting.html) | [Audiências personalizadas](https://business.twitter.com/en/help/campaign-setup/campaign-targeting/tailored-audiences.html)

#### **Outras dicas de segmentação para otimizar a sua campanha**

#### **Segmentação com foco**

A criação de campanhas com segmentação direcionada e relevante significa uma chance maior de atender às audiências que estão interessadas e propensas a ter engajamento com o seu anúncio. Uma audiência grande demais diminuirá as chances de um anúncio ser relevante para as pessoas. Dito isso, a segmentação de uma audiência pequena demais limitará os perfis qualificados para ver o seu anúncio. Sempre verifique sua campanha e tenha a certeza de que ela está sendo exibida — caso não esteja, significa que provavelmente há um problema com a segmentação ou o lance.

#### **Varie a segmentação entre as campanhas**

Se você tem mais de uma campanha com segmentos de audiência muito semelhantes, o seu desempenho pode ser afetado, pois suas campanhas estão basicamente competindo entre elas pela audiência.

#### **Divida a segmentação entre celular e desktop**

O celular é um meio bem diferente do desktop, caracterizado por sessões rápidas e frequentes e picos na intenção de compra ocasionados por impulsos. Por isso, recomendamos a execução de campanhas separadas, com segmentações diferentes. Isso permite que você teste e aprenda os comportamentos diferentes de cada grupo.

#### **Considere o alinhamento entre publishers e o grupo segmentado**

Ao considerar uma categoria de conteúdo para o Pre-Roll do Amplify ou um único publisher para uma Parceria do Amplify, reflita sobre quais tipos de publishers seriam interessantes para o engajamento da sua audiência. Além disso, lembre-se de que os dados de desempenho revelaram que os anúncios têm um desempenho melhor quando estão alinhados com os vídeos em que são exibidos.

#### **Faça testes**

Uma das coisas mais importantes que você pode fazer para gerar um desempenho contínuo da campanha é testar o que funciona para você e para as suas campanhas. Embora faça sentido executar campanhas sempre ativas, é importante atualizar e otimizar suas campanhas com frequência, considerando a natureza mutável e de tempo real do Twitter. Teste novas categorias ou publishers, remova palavras-chave e interesses de baixo desempenho, entre outros, e tente uma abordagem nova. Preste atenção no que funciona melhor para você!

#### **Quer o maior alcance possível?**

Planeje a exibição de seu pre-roll em uma ampla variedade de categorias de conteúdo e atenha-se a apenas alguns critérios importantes da segmentação por audiência.

![](_page_16_Picture_14.jpeg)

## **Dicas profissionais de campanha**

possa ter uma ideia do que funciona melhor. Teste, interaja, ganhe.

campanha.

**Siga as práticas recomendadas** 

Qual a melhor forma de saber se sua campanha está funcionando? Experimentando. Comece algumas campanhas, uma para cada iniciativa de marketing, para que você

Abaixo estão algumas dicas internas para aumentar o desempenho da sua

#### **Lance automático**

Comece com o lance automático para ver o desempenho dos anúncios no leilão.

![](_page_17_Picture_3.jpeg)

#### **Varie os formatos dos anúncios**

O uso de 3 a 5 formatos diferentes de anúncios gera o melhor brand lift. Lembre-se, o mesmo criativo de um Tweet padrão pode ser transformado em um Website Card.

#### **Não otimize em excesso**

**Teste vídeos diferentes**

Varie seu criativo de vídeo

Resista à tentação de otimizar em excesso. Após as edições, aguarde de 2 a 3 dias para permitir que as mensagens sejam processadas.

sobre a estratégia de campanha

**Conte conosco.**

Pense em usa em usar conteúdos de usar conteúdos de usar conteúdos de um um destinados de um um destinados de

### **Como configurar uma campanha de visualizações de pre-roll.**

## **01**

Entre na sua conta do Twitter Ads.

![](_page_18_Picture_50.jpeg)

## **02**

Clique em "Criar campanha" no canto superior direito do seu Gerenciador de Anúncios.

![](_page_18_Picture_51.jpeg)

![](_page_19_Picture_0.jpeg)

Escolha "Visualizações de pre-roll" da lista de objetivos da campanha.

![](_page_19_Picture_57.jpeg)

### **04**

Você será levado para a aba "Detalhes da Campanha" no formulário de configuração da campanha. Aqui, você dará um nome para a sua campanha, escolherá sua [fonte de](https://business.twitter.com/en/help/account-setup/billing-basics.html)  [financiamento](https://business.twitter.com/en/help/account-setup/billing-basics.html) e definirá as datas [e o orçamento da campanha.](https://business.twitter.com/en/help/campaign-setup/campaign-dates-and-budget.html)

![](_page_19_Picture_58.jpeg)

![](_page_20_Picture_0.jpeg)

Em seguida, você vai configurar seu primeiro *grupo* [de anúncios.](https://business.twitter.com/en/help/campaign-editing-and-optimization/ad-groups.html) Você também pode configurar o horário de início e fim do grupo de anúncios.

![](_page_20_Picture_133.jpeg)

### **06**

Selecione o tipo de lance que quer usar na sua campanha:

#### **Lance automático:**

Seu lance será otimizado automaticamente para obter os melhores resultados pelo menor preço (dentro do seu orçamento). O lance automático é a maneira mais simples de colocar suas campanhas ao vivo e veicular as impressões na plataforma com rapidez

### **A B**

#### **Lance máximo:**

Esse tipo fornece um controle maior sobre o quanto você paga por visualização de pre-roll. Nesse tipo de lance, você pode escolher a quantia exata que quer pagar por uma visualização de pre-roll (seu lance máximo), e não haverá cobrança adicional dos seus resultados. Trata-se de um lance útil para anunciantes experientes que sabem exatamente o quanto querem pagar por visualização de pre-roll em escala.

![](_page_21_Picture_0.jpeg)

Selecione a unidade do lance que você quer usar na sua campanha:

![](_page_21_Picture_136.jpeg)

#### **Por visualização de pre-roll de 6s (recomendado)**:

Uma "visualização de pre-roll de 6s" é quando o seu vídeo de pre-roll é assistido com 50% em visualização durante 6 segundos ou mais, ou quando alguém clica para expandir ou desativar o silêncio do vídeo. A mudança de segmentação nas visualizações de pre-roll de 6s ainda não está disponível.

#### **Por visualização de pre-roll**:

Uma "visualização de pre-roll" é quando o seu vídeo de pre-roll é assistido com 50% em visualização durante 2 segundos ou mais, ou quando alguém clica para expandir ou desativar o silêncio do vídeo. Essa é considerada a visualização padrão do setor.

### **A B C**

#### **Por visualização de pre-roll de 3s/100%**:

Uma "visualização de pre-roll de 3s/100%" é quando o seu vídeo de pre-roll é assistido com 100% em visualização durante 3 segundos ou mais, ou quando alguém expande ou desativa o silêncio do vídeo.

![](_page_22_Picture_0.jpeg)

Você também pode habilitar quaisquer recursos de mensuração adicionais nesta fase. A marcação de [mensuração de audiência](https://business.twitter.com/en/help/campaign-measurement-and-analytics/audience-measurement.html) e [o rastreamento do DoubleClick](https://business.twitter.com/en/help/campaign-measurement-and-analytics/doubleclick-measurement.html) são compatíveis com as visualizações de pre-roll.

![](_page_22_Picture_80.jpeg)

## **09**

Selecione a audiência para a qual deseja que seus anúncios sejam vinculados nas seguintes abas de Configuração da Campanha (Demografia, Audiências Personalizadas, Recursos de Segmentação, Exclusões de Publisher). Saiba mais sobre as nossas [opções de](https://business.twitter.com/en/help/campaign-setup/campaign-targeting.html)  [segmentação](https://business.twitter.com/en/help/campaign-setup/campaign-targeting.html) .

![](_page_22_Picture_81.jpeg)

Em "Exclusões de Publisher", você pode inserir um número selecionado de categorias de conteúdo e/ou @identificadores aos quais você *não* quer que seu pre-roll seja associado.

**Observação:** essa ferramenta não permite que você carregue previamente publishers segmentados. *Todos* os identificadores de publishers do Twitter podem ser buscados.

![](_page_23_Picture_82.jpeg)

## **11**

Escolha o vídeo que quer incluir em sua campanha. Esse será o pre-roll exibido antes do conteúdo do publisher.

![](_page_23_Picture_83.jpeg)

![](_page_24_Picture_0.jpeg)

Verifique a configuração final da campanha na aba "Análise da Campanha". Você pode adicionar mais grupos de anúncios à campanha aqui, se desejar.

![](_page_24_Picture_49.jpeg)

## **13**

**Lance a sua campanha de visualizações de pre-roll!**

![](_page_24_Picture_7.jpeg)

![](_page_24_Picture_50.jpeg)

## **Mensurando resultados**

## **Use as métricas no Gerenciador de Anúncios**

Obtenha resultados em tempo real a qualquer momento visitando o [Gerenciador de](https://business.twitter.com/en/help/campaign-setup/twitter-ads-manager.html)  [Anúncios](https://business.twitter.com/en/help/campaign-setup/twitter-ads-manager.html). Nele, você pode filtrar o período para ver as métricas principais, como gasto total, resultados, custo por resultado e taxa de resultado. Seu "resultado" será visualizações de pre-roll, visualizações de pre-roll de 3s/100% ou visualizações de pre-roll de 6s/50%, dependendo do que você escolher durante a configuração da campanha.

Descubra todas as coisas que você pode fazer no [Gerenciador de Anúncios.](https://business.twitter.com/en/help/campaign-setup/twitter-ads-manager.html)

![](_page_25_Picture_4.jpeg)

#### **Estudos de mensuração:**

Adicionalmente, você pode executar estudos de mensuração\* dependendo dos seus objetivos. Aqui estão exemplos de mensurações detalhadas que realizamos para campanhas de visualizações de pre-roll.

O relatório de visibilidade ajuda você a entender quantas impressões realmente foram vistas por um usuário. As métricas incluem anúncios visíveis, visibilidade por quartil, entre outros.

A mensuração do alcance incremental ajuda você a entender o alcance incremental do Twitter além da TV e ilustra a frequência adicionada ou o impacto da mídia do Twitter e da TV. As métricas incluem alcance incremental no Twitter, custo por ponto de alcance, entre outros.

As pesquisas de marca ajudam você a entender se a sua campanha está gerando conscientização em massa por meio da compreensão do brand lift entre aqueles que viram o seu anúncio e aqueles que não viram. As métricas incluem conscientização, recall, consideração, entre outros.

A modelagem do mix de marketing ajuda você a quantificar seu ROI entre os canais usando diversas ideias de marketing nas vendas e fatias de mercado. O Twitter pode ajudar a dar suporte à transferência de dados das suas campanhas. Além disso, podemos interpretar, contextualizar e analisar os resultados do cliente para identificar as recomendações e melhorar o desempenho.

\*Você pode encontrar todas as soluções de mensuração do Twitter [aqui.](https://business.twitter.com/en/advertising/measurement.html) A viabilidade do estudo, o gasto mínimo e a disponibilidade de soluções e parceiros variam de acordo com o mercado. Converse com o seu Parceiro do cliente do Twitter para saber mais detalhes.

![](_page_25_Picture_12.jpeg)

#### **Principais métricas para monitorar**

- Visualizações de pre-roll
- Visualizações de vídeo
- Custo por visualização

![](_page_25_Picture_17.jpeg)

#### **Métricas adicionais**

• Conclusões dos vídeos

#### **Nível do anúncio:**

Quais Tweets têm melhor desempenho? Existem temas comuns nos criativos e/ou textos? Em caso afirmativo, considere a criação de mais Tweets assim para adicionar à campanha.

Quais Tweets têm pior desempenho? Considere desativá-los.

#### **Nível do grupo de anúncios:**

Existe um grupo de anúncios com desempenho melhor que os outros? Por que isso acontece?

#### **Nível da audiência:**

Em quais audiências os seus Tweets estão repercutindo mais?

![](_page_26_Picture_0.jpeg)

## **Solução de problemas e perguntas frequentes**

#### **Posso incluir um URL de call-toaction para meu vídeo de pre-roll?**

Sim. Isso pode ser feito na aba Criativos da configuração da campanha, usando o menu suspenso "Adicionar uma call-to-action (opcional)".

#### **Há opções diferentes de call-to-action para incluir com minha marca?**

Sim. Você pode escolher entre as seguintes opções:

- **Visitar**
- Assistir
- Comprar
- Ver
- Ir para

#### **Quais são os requisitos das especificações do criativo de vídeo?**

#### **Proporção de tela:**

Recomenda-se uma proporção de tela de 1:1, pois a apresentação sempre será no formato quadrado em computadores e dispositivos móveis. Essa proporção de tela e a de 9:16 (tamanho vertical tradicional) ocuparão a mesma quantidade de espaço — maior que 16:9. Ao receber um clique, um player de vídeo em tela inteira será aberto e preencherá qualquer espaço extra com barras pretas. Para vídeos na vertical, os players de vídeo para desktop exibirão barras pretas nas laterais quando o vídeo começar. Celulares cortarão a parte superior e inferior do vídeo, centralizando-o e reproduzindo-o automaticamente sem barras.

Qualquer proporção de tela entre 2:1 e 1:1 é aceitável, mas a partir de 1:1, o criativo será redimensionado automaticamente para a proporção de 1:1.

#### **Resolução:**

O tamanho de vídeo recomendado é de 1200 x 1200 pixels. As resoluções mínimas aceitas são 600 X 600 para vídeos com proporção de tela de 1:1 e 640 x 360 para todas as outras proporções. Observação: se a altura exceder a largura, o vídeo será redimensionado para 1:1 no feed e se expandirá ao receber um clique.

#### **Como posso ter certeza de que meu anúncio está associado a conteúdo "brand safe"?**

Analisamos e educamos proativamente nossos publishers para garantir que somente conteúdo de alta qualidade e "brand safe" seja compartilhado na plataforma. Além disso, todo o conteúdo passa por várias etapas de análise antes de ser considerado monetizável. Veja mais abaixo:

#### **Verificação algorítmica**

Nossa primeira camada de defesa são algoritmos avançados para garantir que seus anúncios sejam apenas exibidos antes de vídeos "brand safe". Verificamos os vídeos e/ou o texto do Tweet em busca de qualquer conteúdo potencialmente perigoso.

#### **Análise manual**

Em seguida, nossos revisores analisam todo os vídeos em tempo real para garantir que atendam aos nossos requisitos rigorosos de segurança de marca. Se o conteúdo for considerado insatisfatório, ele será removido da monetização imediatamente.

#### **Garantia premium**

Para manter o ambiente o mais seguro possível, também treinamos proativamente nossos parceiros publishers sobre as melhores práticas e diretrizes de segurança da marca, e quaisquer publishers potencialmente infratores são imediatamente penalizados pelo nosso sistema de advertências; aparecer na hora certa no lugar certo no Twitter proporcionará resultados excelentes para sua marca.

#### **Posso excluir os publishers aos quais não quero que meu anúncio seja associado?**

Sim. Isso pode ser feito na aba Segmentação da configuração da campanha. Você pode excluir @identificadores individuais que especificar ou selecionar categorias de conteúdo inteiras às quais não quer que seu anúncio seja associado.

#### **Posso escolher em quais Tweets meu anúncio será exibido?**

Antes da campanha entrar ao vivo, você pode analisar a segmentação, a seleção/exclusão de categorias de conteúdo e quaisquer @identificadores que você especificou para exclusão. A associação em nível de publisher e Tweet será determinada dinamicamente em tempo real com base no conteúdo e na disponibilidade da audiência ativa, assim como no leilão de anúncios. Isso não pode ser predeterminado 27

O tamanho máximo do arquivo é 1 GB.

![](_page_27_Picture_0.jpeg)

![](_page_27_Picture_1.jpeg)